# **Mathematica**を用いた **FDM**によるマイクロ波中の量子伝導特性解析 **FDM ANALYSIS OF QUANTUM TRANSPORT PROPERTIES IN MICROWAVE**

# **WITH MATHEMATICA**

植田 毅 1)

# Tsuyoshi UETA

1) 東京慈恵会医科大学物理学研究室 (〒 182-8570 東京都調布市国領町 8-3-1, E-mail: tsuyoshi ueta@jikei.ac.jp)

Recently, a novel phenomenon that a significantly wide dip in the magnetoresistance of Aharonov-Bohm ring structures in a weak magnetic field range is induced by microwave radiation was observed. It is clearly considered that excitation of conducting electrons by microwave caused these phenomena. In the present study, we attempt to understand these features by means of a simple one-body model in terms of tight-binding equation including electron-photon interaction. Further, a brand-new way of numerical computation in which symbolic calculation is employed to define unknown variables and simultaneous equations is proposed.

*Key Words* : Microwave, Aharonov-Bohm Ring, Magnetic Quantum Transport, Tight-Binding Approximation, Mathematica

# **1.** はじめに

工学的にはナノ構造,物理的にはメゾスコピック系と呼ば れる半導体内に形成される 2 次元電子の伝導特性の特性解析 には境界要素法や有限要素法が用いられている $(1, 2)$ 。しか し,磁場中での解析には有限要素法はこれまで実用的ではな かった $^{(3)}$ 。そのため、境界要素法が最も有効な数値計算法 であったが,系内の場に依存する相互作用がある場合には適 応が難しい。通常,物理分野では強束縛近似したシュレディ ンガー方程式(強束縛方程式)を用いて半導体内の電子伝導 を調べている。強束縛方程式は本質的に差分法(FDM)と 同等である (4)。

メゾスコピック系において電子波は可干渉で,状態は系の 形状に強く影響を受ける。しかし,系の形状が複雑な場合が 多く,そのような場合には各格子点が系内に含まれるのかど うか,その最隣接格子が系内にあるのか系外なのかの判定し, 未知変数の定義及び境界条件を設定するのが煩雑になる。

差分法は古くから用いられている計算法であるため、様々 な工夫がなされてきた。20 年ほど前には,数値計算に関して 専門的な知識のないユーザにも,複雑なプログラミングをす ることなしに,信頼性の高いシミュレ一ションを提供すること を目的として DISTRAN(DIstributed Systems TRANslator)

2011 年 10 月 19 日受付,2011 年 11 月 5 日受理

が開発されている。DISTRAN は、時間に関して1階,空間 に関して 2 階までの連立偏微分方程式で表される 2 次元分布 系問題を所定の様式で記述することにより、プログラムを自 動生成する<sup>(5,6)</sup>。しかしながら,これが広く利用されるに は至らなかった。

近年では,数式処理と数値計算両方ができる汎用アプリ ケーションソフトウェアが複数販売されている (7, 8)。数式処 理が可能になったことにより,未知変数の定義及び境界条件 の設定を数式的に処理することができ,数値計算の前処理と して,これまでとは異なった自動化が可能になる。初期の段 階では,使用メモリ容量,実行速度の点で実用的な計算は不 可能であったが,最近の,アプリケーションの処理速度の高 速化,使用できるメモリの大容量化,マルチコアプロセッサ での並列計算への対応などのため,実用的な計算が実行可能 になった。本研究では,計算アプリケーション Mathematica を用いてその実用例を示す。

 $Z$ udov らの最初の実験 $(9)$ 以来, マイクロ波が照射されて いる2次元電子系の磁気抵抗の特異な振動が実験的<sup>(10)</sup>, 理 論的 (11) に注目を集めている。その後,2006 年に大阪大学 のグループ<sup>(12)</sup> が入出力端子を取り付けたリング構造にマ イクロ波を照射したときの磁気抵抗スペクトルに異常が現れ ることを見出した。即ち,磁気抵抗の低磁場領域に急峻に小 さくなる部分(ディップ)が現れ,そのディップの位置はマ

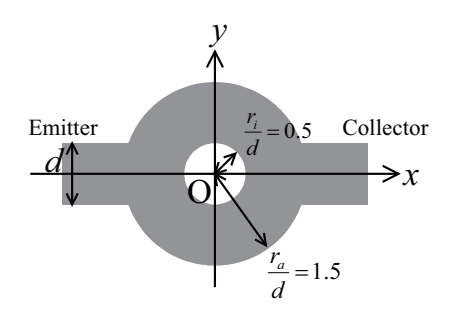

Fig. 1 The numerical model of an AB ring with two leads of width *d*.

イクロ波の周波数には依存しない,また,低電流の場合には ディップであるが,電流が大きくなるとピークになるという ものである。この原因は未だ完全には解明されていない。

本研究では,その解明のための解析を Mathematica を用 いて実行する手法を示す。この計算はマイクロ波による電子 の励起状態が発生するため,マイクロ波が照射されていない 場合の考慮する励起状態の数倍のメモリー,計算時間が必要 となるが,ノートパソコン上の Mathematica でも計算が可 能である。

## **2.** 計算模型

Fig. 1 に示すように,一様磁場が印加された,無限に高 いポテンシャルに囲まれた 2 つのリードを取り付けたリング (Aharonov-Bohm リング,AB リング)を考える。リングの 内外径およびリードの幅をそれぞれ 2*ra*, 2*ri*, *d* とする。磁場 は,辺長 *<sup>d</sup>* の正方形を貫く磁束 *<sup>B</sup>*<sup>0</sup> *<sup>≡</sup>* ¯*h/qd*<sup>2</sup> でスケールし,  $\tilde{B} = B/B_0$ とする。

# **2.1.** 仮定と方程式

一様磁場を発生するベクトルポテンシャルをランダウゲー ジ *A* = *B*(0*, x,* 0) とする。マイクロ波の波長はマイクロメー トルのオーダーであり,サブミクロンサイズである AB リ ングのサイズよりも大きい。したがって,電磁場の空間変動 を考慮する必要はなく,また,偏光はランダムであるものと する。

マイクロ波の電磁場の振動を *E*(*r, t*) = *E*(*r*)*e iωt* とし,電 子と電磁場の相互作用を時間依存するシュレディンガー方程 式をフーリエ変換することにより,エネルギー領域での方程 式を得る。この方程式では *±*¯*hω* だけエネルギーが変化した 状態とカップルしている。ただし, h はプランク定数を 2π で 割ったものである。空間については強束縛近似を用いて方程 式を離散化する。

支配方程式は, 格子点 (j,k), 第 l 励起状態のにおける電 子の波動関数を *c*(*j, k, l*) として

$$
c(j+1, k, l) + c(j-1, k, l) +
$$
  
\n
$$
e^{-i2\pi\alpha j}c(j, k+1, l) + e^{i2\pi\alpha j}c(j, k-1, l)
$$
  
\n
$$
-v[c(j, k, l+1) + c(j, k, l-1)] = (\varepsilon - l\omega)c(j, k, l)(1)
$$

となる。ここで,*ε* はホッピング・パラメータ(重なり積分)

でスケールした電子のエネルギー *E/T*,即ち,フェルミエネ ルギー *E*<sup>F</sup> をスケールしたものである。FDM では,*a* を格子 定数として,*ε* = 4 *−* 2*mE*F*a* 2 */*¯*h* <sup>2</sup> となる。第 *l* 励起状態の電 子はエネルギー *ε − lω* を持つ。

*v* は電子とマイクロ波の相互作用の強さを表すパラメータ であり,マイクロ波の電場強度 *|E|* に比例する。ここでは, エネルギー,電子密度,状態密度依存性は無視する。*ω* は スケールされたマイクロ波の周波数(エネルギー)である。 (*ε − lω*) は第 *l* 励起状態の電子のエネルギーである。*α* は一 辺 *a* の正方形単位胞を貫く磁束を磁束量子で割ったものであ  $\delta$ 。*α* と  $\tilde{B}$  は  $\tilde{B} = 2\pi \alpha \left( d/a \right)^2$  なる関係がある。

この計算模型では以下を仮定する。

- i) *E*<sup>F</sup> よりエネルギーの低い電子状態は全て占有されて いる。
- ii) *E*<sup>F</sup> よりエネルギーの高い電子状態は全て空いている。
- iii) フェルミエネルギー *E*<sup>F</sup> の電子だけが入射する。
- iv) 励起状態の電子密度は充分小さいとする。

この仮定により,多体効果を無視した一体問題としての扱い が可能となる。

#### **2.2.** 境界条件

入射側リード(エミッタ)の左端,射出側端子(コレクタ) の右端の水平座標をそれぞれ *j* = *−L*,*j* = *L* とする。境界上 および境界外の波動関数は0とする。簡単のために、エミッ タ,コレクタ内の波動関数は磁場がかかっていない時の固有 関数で展開する。

エミッタ内で第 n 横モードの電子波が入射するとき, エ ミッタ開口部での第 *l* 励起状態の波動関数は

$$
c_n(-L, k, l) = e^{-i2\pi\alpha(L-1)k} \Big[ u_{n,0}(-L, k)\delta_{l0} + \sum_{\beta} r_{n\beta, l} u_{\beta, l}^*(-L, k, l) \Big],
$$
  

$$
(n, \beta = 1, 2, ...)
$$
 (2)

$$
u_{n,l}(j,k) \equiv e^{ik_{n,l}j a} \sqrt{\frac{2}{d}} \sin\left(\frac{n\pi}{d}(ka+\frac{d}{2})\right), \quad (3)
$$

$$
k_{n,l} \equiv \cos^{-1}\left(\varepsilon - l\omega - \cos\left(\frac{n\pi}{d}\right)\right) \tag{4}
$$

$$
c_n(-L+1,k,l) = e^{-i2\pi\alpha(L-1)k} \Big[ u_{n,0}(-L+1,k)\delta_{l0} + \sum_{\beta} r_{n\beta,l} u_{\beta,l}^*(-L+1,k,l) \Big]. \tag{5}
$$

と書ける。ここで,*kn,l* は第 *l* 励起状態,第 *n* 横モードの固 有状態の波数である。この式では反射係数 *rnβ,l* が未知変数 となる。

コレクタの開口部での波動関数は以下のように表せる。

$$
c_n(L, k, l) = e^{i2\pi\alpha(L-1)k} \left[ \sum_{\beta} t_{n\beta, l} u_{\beta, l}(L, k) \right], \quad (6)
$$

$$
c_n(L-1, k, l) = e^{i2\pi\alpha(L-1)k} \left[ \sum_{\beta} t_{n\beta, l} u_{\beta, l}(L-1, k) \right] (7)
$$

コレクタ開口部では透過係数 *tnβ,l* が未知変数となる。

先頭の位相因子は,0 磁場でもベクトルポテンシャルを連 続にするために施したゲージ変換する起因する。

各励起状態の無次元化コンダクタンス *T<sup>l</sup>* と全無次元化コ ンダクタンス *G* はそれぞれ

$$
T_l = \sum_{\beta=1}^{N_{\rm F}} |t_{n\beta,l}|^2 \frac{\sin k_{\beta,l}}{\sin k_{n,0}}, \ G = \sum_{l=0}^{l_{\rm max}} T_l \tag{8}
$$

と定義できる。ここで,*N*<sup>F</sup> は各リード内での伝導モードの 数である。

# **2.3.** 数値計算のためのパラメータの設定

リングの外径を 2*rs/d* = 3*.*0,内径を 2*ri/d* = 1*.*0 とする。 このとき,リングの幅は2つのリードの幅 *d* と同じになって いる。本論文では *L* = 90*a*, *d* = 40*a*, *ε* = 3*.*9 と設定する。こ のとき,両リード内での伝導モードの数は *N*<sup>F</sup> = 4 となる。

 $\ddot{\mathbf{w}}$ 場がかかっていない場合の分散関係  $\varepsilon = \cos k_x + \cos k_y$ を格子間隔が十分小さいとして展開すると *ε ∼* 4 *−* (*Ka*) <sup>2</sup> = 4 *−* (*k* 2 *<sup>x</sup>* + *k* 2 *<sup>y</sup>*)*a* <sup>2</sup> となり,この場合に対応する自由電子の場合 の全波数は *Kd ∼* 12*.*65 となる。電子とマイクロ波のカップ リング定数は *v* = 0*.*01 とする。

どこまでの励起状態を考慮するかは非常に重要な問題で あり,慎重に決定しなければならない。*l* の最大値 *l*max を変 化させて比較したところ,*l*max = 3 で十分収束していること が確認された。ここて示す計算は全て *l*max = 3 としている。 マイクロ波の周波数については *ω* = 0*.*01, 0.02, 0.05, 0.085 に対して計算を行った。

## **3.** Mathematica への実装

この計算は連立方程式であるから計算内容そのものは難 しいものではない。しかし,形が複雑であれば,境界条件を 与えたときに何が未知変数になり,どこの波動関数の値が与 えられるのかを考えるのが煩雑である。本研究ではその工程 を数式処理機能を活用することにより,形状の関数を与えれ ば境界条件を繰り込んだときの未知変数,連立方程式を自動 的に生成させた。

未知変数を設定する Mathematica のソースは以下のよう になる。

```
val1 = Table[r[i, 1], {i, 1, 2 M - 1}, {1, 0, lm}];val2 = Table[t[i, 1], {i, 1, 2 M - 1}, {1, 0, lm}];
```

```
val3 = Table[c[i, j, 1], {i, -L + 2, -ri}, {j,
```

```
Min[-M + 1, Round[If[i > -ra, -Sqrt[ra^2 - i^2],
-M + 1]]], Max[M - 1, Round[If[i > -ra,
```
Sqrt[ra^2 - i^2], M - 1]]]},  $\{1, 0, \text{lm}\}\;$ ;

- $val4 = Table[c[i, j, 1], {i, -ri + 1, ri 1},$  ${j, Round[-Sqrt[ra^2 - i^2]],}$ 
	- $Round[-Sqrt[ri^2 i^2]]$ , {1, 0,  $lm]$ ;
- $val5 = Table[c[i, j, 1], {i, -ri + 1, ri 1},$  ${j, Round[Sqrt[ri^2 - i^2]],}$

```
Round[Sqrt[ra^2 - i^2]]}, \{1, 0, \text{lm}\};
```
val6 = Table[c[i, j, l], {i, ri, L - 2}, {j, Min[-M + 1, Round[If[i < ra, -Sqrt[ra^2 - i^2],  $-M + 1$ ]],  $Max[M - 1, Round[If[i < ra, ]]$  $Sqrt[ra^2 - i^2], M - 1]]];$ , {1, 0, lm}];

val = Flatten[Union[val1, val2, val3, val4, val5, val6]];

Table は第1引き数を要素とするリストを発生し,Flatten はリストの多重括弧構造を取り除く関数である。val1, val2 はそれぞれエミッタ,コレクタの開口部の未知変数(反射係 数 r[] と透過係数 t[])のリストである。val3 がエミッタ からリングの内側の穴の左端まで,val6 が内側の穴の右端 からコレクタ部分, val4, val5 がそれぞれ内側の穴の上, 下 の未知な波動関数のリストである。この場合,各リストに重 複があっても構わない。複数のリストの重複を取り除き単一 のリストを発生させる関数 Union があるからである。val は

 ${r[1,0],r[1,1],r[1,2],r[1,3],r[2,0],r[2,1],r[2,2]}$  $r[2,3], r[3,0], r[3,1], r[3,2], r[3,3], r[4,0], r[4,1],...$  $\ldots$ ,c[20,58,2],c[20,58,3],c[20,59,0],c[20,59,1], c[20,59,2],c[20,59,3]}

という形式で未知変数を定義している。未知変数は r[ ], t[ ], c[ , , ] と行列ではなく,関数として定義している。 境界外側最近接の格子点のリストを発生させるソースは

```
nn1 = Table[{c[i + 1, j, l], c[i - 1, j, l],
    c[i, j + 1, 1], c[i, j - 1, 1],{i, -L + 1, -ri}, {j, Min[-M + 1, Round[
    If[i > -ra, -Sqrt[ra^2 - i^2], -M + 1]],
    Max[M - 1, Round[If[i > -ra, Sqrt[ra^2 -i^2], M - 1]]]}, {l, -1, lm + 1}];
nn2 = Table[{c[i + 1, j, 1], c[i - 1, j, 1],c[i, j + 1, 1], c[i, j - 1, 1], \{i, -ri+ 1, ri - 1}, {j, Round[-Sqrt[ra^2 - i^2
    ]], Round[-Sqrt[ri^2 - i^2]],
    {l, -1, lm + 1}];
nn3 = Table[\{c[i + 1, j, 1], c[i - 1, j, 1],c[i, j + 1, 1], c[i, j - 1, 1], {i, -ri}+ 1, ri - 1}, {j, Round[Sqrt[ri^2 - i^2]
    ], Round[Sqrt[ra^2 - i^2]]}, {l, -1,
    lm + 1}];
nn4 = Table[(c[i + 1, j, 1], c[i - 1, j, 1],c[i, j + 1, l], c[i, j - 1, l]}, {i, ri,
    L - 1}, \{j, Min[-M + 1, Round[If[i < ra,-Sqrt[ra^2 - i^2], -M + 1]], Max[M - 1,Round[If[i < ra, Sqrt[ra^2 - i^2], M - 1
    ]]]}, {l, -1, lm + 1}];
nn0 = Flatten[Union[nn1, nn2, nn3, nn4]];
```

```
nn = Complement[nn0, val];
```
となる。val3, val4, val5, val6 の式と基本的には同じであ るが,励起状態 *l* についても境界条件を設定しなければな **らないため, -1 ≤ 1 ≤ lm+1 のように, 下限, 上限を1ず** 

つ広げている。関数 Table の第1引数は{c[i + 1, j, l],  $c[i - 1, j, 1], c[i, j + 1, 1], c[i, j - 1, 1]$ }  $\angle$  val の要素の4つの最近接格子点の波動関数のリストを与える。 これは val に含まれるものを含むが最終行の関数 Complement により,未知変数 val に含まれるものを取り除く。この作業 が式で処理できるところが数式処理の利点である。

求めた系外の最近接格子点の波動関数に対して

 $bc3 = Table[nn[[i]] \rightarrow 0, \{i, 1, Length[nn]\}];$ 

のように,0 という値を境界条件として与える。"->" は左辺 の文字に右辺の式もしくは値を代入するという規則(Rule) を表す。

磁場を文字のまま,即ち,磁場の依存性を表す指数関数を 文字として解く連立方程式を発生させるには時間と大きな メモリ容量が必要となるため現実的ではない。磁場の値につ いてのループ Do[ ] の中で解く方程式を発生させる。このと き,磁場に依存する指数関数は数値となる。方程式を発生さ せるには,未知変数を発生した式,val3, val4, val5, val6 の第1引数を

 $c[i+1,j,1]+c[i-1,j,1]+Exp[-I\ 2\ Pi\ \alpha\ i]\ c[i,j+1,1]+$ Exp[I 2 Pi  $\alpha$  i] c[i, j-1,1]

```
-v (c[i,j,1-1]+c[i,j,1+1])==(e-1 w) c[i,j,1]
```

```
とするだけでよい。
```
式 (3), (5) および式 (6), (7) より,それぞれエミッタ開口 端,コレクタ開口端の境界条件を設定する規則を設定する。

```
\phi [i_,j_,l_]:=Exp[-I \alpha \Lambda [i,j]](Exp[I kx[n,l] i]
        Sin[n Pi/(2 M) (j+M)]KroneckerDelta[l,0]+
        Sum[r[ll,l] Exp[-I kx[ll,l] i]
             Sin[ll Pi/(2 M) (j+M)],{ll,1,2M-1}]);
```

```
\chi [i_,j_,l_]:=Exp[I \alpha \Lambda [i,j]]Sum[t[11,1]
               Exp[I kx[ll,l] i]
               Sin[ll Pi/(2 M) (j+M)],{ll,1,2M-1}];
```

```
bc1=Flatten[Table[c[-L,j,l] -> \phi [-L,j,l],
```

```
{j,-M+1,M-1},{l,0,lm}]];
```
bc11=Flatten[Table[c[-L+1,j,1] ->  $\phi$  [-L+1,j,1], {j,-M+1,M-1},{l,0,lm}]];

```
bc2=Flatten[Table[c[L,j,l] \rightarrow \chi [L,j,l],
```

```
{j,-M+1,M-1},{l,0,lm}]];
```

```
bc22=Flatten[Table[c[L-1,j,l] -> \chi [L-1,j,l],
            {j,-M+1,M-1},{l,0,lm}]];
```
bc=Simplify[Expand[Flatten[Union[bc1, bc11,bc2, bc22]]]];

連立方程式に境界条件 bc と bc3 を代入し,簡単化する。 その境界条件を課した連立方程式を解き,その解を sol と言 う名前を付ける。

```
eq00 = Simplify[Expand[eq0 /. bc]];
eq = Simplify[Expand[eq00 /. bc3]];
```
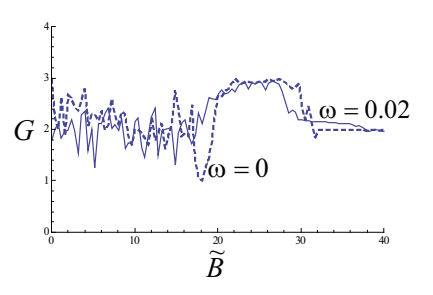

Fig. 2 The magnetic spectrum of the conductance *G* for  $\omega = 0.02$ .

連立方程式の解を式 (8) に代入することで,各励起状態の コンダクタンス,全体のコンダクタンスが計算できる。

 $tt = Table[T[1] = Sum[$ 

Abs[t[i, l]]^2 Re[ Sin[kx[i, l]]/Sin[kx[n, 0]]] /. sol[[1]], {i, 1, 2 M - 1}], {l, 0, lm}]; tet =  $Sum[tt[[1]], {1, 1, 1m + 1}]$ ;

磁場の値と共にこれらの物性値をファイルに書き込み、次 の磁場のステップに入る。tet が無次元化したコンダクタン ス,tt はリストでその成分は各励起状態のコンダクタンス である。

最終頁にこの計算に用いた notebook の全ソースを示す。

## **4.** 計算結果

計算には Windows XP 上の Mathematica v.5.2, v.6, v.7 の 3つのバージョンで実行したが,実行速度は v.5.2, v.7, v.6 の順であった。これは,v.6 が最もメモリ使用量が大きいた めと考えられる。実行速度は v.5.2 が速いが,メモリ管理な どの安定性については v.7 の方が優れている。以下の計算は 全て v.7 で実行した。

確かに,磁場を変化させる最も実行回数の多いループの 中に方程式を設定するための数式処理が入っているため、実 行に時間がかかる。この場合,連立方程式の次元は 52,840 で,1つの磁場についての計算に,core2 quad core extreme, 3.0GHz, 8G メモリの PC で3時間7分かかる (1つの core のみでの計算)。しかし,簡便なプログラミングで,待ってい れば結果が出るならば,プログラミングに時間をかけるより も有利な場合も少なくない。

本論文の計算では,入射電子のエネルギー *ε* = 3*.*9, マイ クロ波と電子場の相互作用定数 *v* = 0*.*01, 最大励起状態数 *l*max = 3 としている。

sol = NSolve[eq, val]; 0 10 20 30 40  $ω = 0.02$ の場合のコンダクタンスの磁場変化をω = 0.0 の場合のものと共に Fig.2 に示す。これから,実験で見られ るような、マイクロ波の照射により特定の磁場(Fig.2 では  $B$  ~ 18 近傍) で磁気抵抗が小さくなる現象がみられる。マ イクロ波の周波数 *ω* 依存性を見るために,*ω* = 0*.*01, 0.02, 0.05 の場合のマイクロ波誘起磁気抵抗変化を Fig.3 に示す。  $ω = 0.085$ の場合もω依存性を調べているが,実験同様,マ イクロ波強度が強くなり過ぎるとマイクロ波の影響が現れ ないので省略した。確かに,マイクロ波誘起磁気抵抗変化の

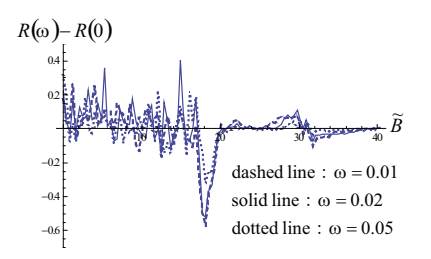

Fig. 3 Microwave induced magnetoresistance for  $\omega = 0.01$ , 0.02 and 0.05.

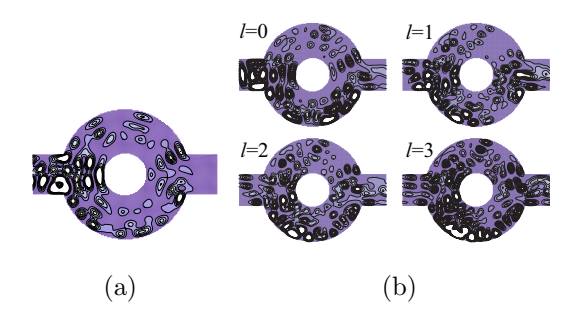

Fig. 4 The contour plot of the probability density in the absence of the microwave,  $\omega = 0$  (a), and those in the presence of the microwave of  $\omega = 0.02$  for each excited state  $(l = 0, 1, 1)$ 2 and 3) (b), where  $\tilde{B} = 18.0956$  and the fundamental mode incidence is assumed.

ディップの位置はマイクロ波の周波数には依存しないことが 分かる。このディップのできる原因を探るため,マイクロ波 が照射されていない場合に、ディップの位置  $\tilde{B} = 18.0956$ で の基本モードが入射したときの電子の確率密度の等高線図を Fig. 4 (a) に示す。磁気抵抗がディップとなっている磁場では マイクロ波が印加されていない時,電子が外側の壁で反射す るスキッピング軌道を形成し,ちょうど電子波がコレクタを 飛び越えていることが分かる。この状態に,*ω* = 0*.*02 のマイ クロ波を印加した場合の基底状態 (*l* = 0) および3つの励起 状態 *l* = 1, 2, 3,それぞれの確率密度の等高線を Fig.4(b) に 示す。どの *l* の場合にもコレクタ内及び近傍の確率密度が大 きく,マイクロ波の印加により,励起され,コレクタを飛び 越えていたスキッピング軌道が壊されたことが確認できる。 これが磁気抵抗にディップが現れる原因である。

## **5.** むすび

ABリングにマイクロ波を照射した系を例に, Mathematica を用いた数式処理併用の数値計算法を示した。それを用いた 数値計算により,磁気抵抗に現れるディップを再現し,ディッ プが現れる原因を明らかにした。これにより,本手法が十分 実用的であることを示した。

本論文では2つのリードの着いたリングの形の系を考えた が,長方形の領域でリング形状を表現するポテンシャルを導 入しても同様の計算が可能である。その場合,数式処理が少 ないので計算時間は短くて済むが,未知変数が増えるため, 大きなメモリが必要となる。この場合でも,時間はかかるが,

物理現象を解明するための実用的な計算を実行できる。本論 文で示した手法は導波路内に周期的に無限に高い散乱体があ る場合などに応用可能であり,この場合,未知変数は導波路 内の全格子点数に対して非常に少なくなるため有利になる。 ハードウェア, ソフトウェア双方の進歩により, かつて DIS-TRAN が目指した,系の形と方程式,境界条件を数式で入 力すれば解が得られるシステムの構築が期待される。

# 参考文献

- (1) L. Ramdas Ram-Mohan : *Finite Element and Boundary Element Applications in Quantum Mechanics*, Oxford University Press, (2002).
- (2) Tsuyoshi Ueta : Green's Function of a Charged Particle in Magnetic Fields, J. Phys. Soc. Jpn., **61** (1992), pp. 4314–4324.
- (3) 植田毅,宮川 悠 : 局所ゲージ変換を用いた磁場中電子 の新たな有限要素法, 計算数理工学論文集, **10** (2010), pp. 11–16.
- (4) Supriyo Datta : *Electronic Transport in Mesoscopic Systems*, Cambridge University Press, (1997).
- (5) 上田将也,窪田誠,川合敏雄 : 偏微分方程式トランス レータDISTRAN, 情報処理学会全国大会講演論文 集, **36** (1988), pp. 1019–1020.
- (6) 川田重夫 : 数値シミュレーションプログラムを作るプ ログラム : プログラミングからの開放を目指す問題解 決環境 (PSE) の世界, シミュレーション, **18** (1999), pp. 105–109.
- (7) Wolfram Research Inc. : http://www.wolfram.com/.
- (8) Maplesoft : http://www.maplesoft.com/
- (9) M. A. Zudov, R. R. Du, J. A. Simmons, and J. R. Reno : Shubnikov―de Haas-like oscillations in millimeterwave photoconductivity in a high-mobility two-dimensional electron gas, Phys. Rev. B, **64** (2001), pp. 6039–6045.
- (10) R.G. Mani, J. H. Smet, K. Von Klitzing, V. Narayanamurti, W. B. Johnson, and V. Umansky : Zeroresistance states induced by electromagnetic-wave excitation in GaAs/AlGaAs heterostructures, Nature, **420** (2002), pp. 646–650.
- (11) Adam C. Durst, Subir Sachdev, N. Read, and S. M. Girvin : Radiation-Induced Magnetoresistance Oscillations in a 2D Electron Gas, Phys. Rev. Lett., **91** (2003), 086803.
- (12) A. Sugahara, K. Onishi, A. Yagara, K. Fujii, and K. Oto : Terahertz Irradiation Effect on Magneto-Resistance in a Two-dimensional Electron System in a GaAs/AlGaAs Heterostructure, the proceedings of 28th International Conference on the Physics of Semiconductors - ICPS 2006, AIP Conf. Proc., **893** (2007), pp. 571.

```
fname = OpenWrite@"jascome11.d"D;
L = 90; M = 20; ra = Round[1.5 (2 M + 1)]; r = Round[0.5 (2 M + 1)];e = 3.9; n = 1; w = 0.01; v = 0.01; lm = 3;
kx[n_1, 1_e \cdot = \text{ArccCos}[(e - 1 w) / 2.0 - \text{Cos}[n Pi / (2 M) ]A\begin{bmatrix} \mathbf{i} \end{bmatrix} : 2 Pi \begin{bmatrix} \mathbf{L} - \mathbf{1} \end{bmatrix} j
val1</u> = \texttt{Table}[\texttt{r}[i, 1], \{i, 1, 2 M - 1\}, \{1, 0, 1m\}];\text{val2} = \text{Table}[\text{t}[i, 1], \{i, 1, 2M - 1\}, \{1, 0, 1m\}];val3 = Table[c[i, j, l], {i, -L+2, -ri}, {j, Min[-M+1, Round[If[i > -ra, -Sqrt[ra^2 - i^2], -M+1]]],
     Max[M-1, Round[If[i > -ra, Sqrt[ra^2-i^2], M-1]]]}, {1, 0, lm}];
val4 = Table[c[i, j, l], {i, -ri + 1, ri - 1}, {j, Round[-Sqrt[ra^2 - i^2]],
     Round@−Sqrt@ri ^ 2 − i^2DD<, 8l, 0, lm<D;
val5 = Table[c[i, j, l], {i, -ri + 1, ri - 1}, {j, Round[Sqrt[ri^2 - i^2]], Round[Sqrt[ra^2 - i^2]]},
    {1, 0, 1m}val6 = Table[c[i, j, l], {i, ri, L-2}, {j, Min[-M+1, Round[If[i < ra, -Sqrt[ra^2-i^2], -M+1]]],
     Max[M-1, Round[If[i < ra, Sqrt[ra^2-i^2], M-1]]]}, {1, 0, lm}];
val = Flatten[Union[val1, val2, val3, val4, val5, val6]];
Clear@val1, val2, val3, val4, val5, val6D;
\verb"nn1 = \verb"Table{ [c[i + 1, j, 1], c[i - 1, j, 1], c[i, j + 1, 1], c[i, j - 1, 1] }},\{i, -L+1, -ri\}, \{j, Min[-M+1, Round[If[i > -ra, -Sqrt[ra^2 - i^2], -M+1]]\}Max[M-1, Round[If[i > -ra, Sqrt[ra^2-i^2], M-1]]]}, {1, -1, lm+1}];
nn2 = Table[{c[i + 1, j, 1], c[i - 1, j, 1], c[i, j + 1, 1], c[i, j - 1, 1]}, {i, -ri + 1, ri - 1},{j, Round[-sqrt[2]{2-i^2}], Round[-sqrt[2]{2-i^2}], Round[-sqrt[2]{2-i^2}]), {l, -1, lm+1}}.nn3 = Table[{c[i + 1, j, 1], c[i - 1, j, 1], c[i, j + 1, 1], c[i, j - 1, 1]}, {i, -ri + 1, ri - 1},\{j, Round[sqrt[r_1^2-1^2]], Round[sqrt[r_2^2-1^2]]\}, \{1, -1, lm+1\}\}.nn4 = Table[{c[i + 1, j, 1], c[i - 1, j, 1], c[i, j + 1, 1], c[i, j - 1, 1]}, {i, ri, L - 1},{j, Min[-M+1, Round[If[i < ra, -Sqrt[ra^2-i^2], -M+1]]],
     \texttt{Max}\big[\texttt{M-1, Round}[\texttt{If}[i < ra, \texttt{Sqrt}\big[\texttt{ra}^2 - i^2],\texttt{M-1}]]]\big],\, \{1,\texttt{-1, lm+1}\}\big];nn0 = Flatten[Union[nn1, nn2, nn3, nn4]];
nn = Complement [nn0, val]; Clear [nn1, nn2, nn3, nn4, nn0];
\texttt{bc3} = \texttt{Table}\left[\texttt{nn}\right]\left[\texttt{i}\right] \to 0,~\{\texttt{i},\texttt{1},\texttt{Length}\left[\texttt{nn}\right]\}\right]; \texttt{Clear}\left[\texttt{nn}\right];D\circ [\alpha = \textbf{i}a(0.004/1000.0);\verb"eq1" = \verb"Table[ c[i + 1, j, 1] + c[i - 1, j, 1] + \verb"Exp[-I2Pi\alpha i] c[i, j + 1, 1] +Exp[I 2 P i \alpha i] c[i, j-1, 1] - v (c[i, j, 1-1] + c[i, j, 1+1]) = (e - lw) c[i, j, 1],\{i\text{, -L+1, -ri}\}, \{j\text{, Min}[-M+1, Round[If[i > -ra, -Sqrt[ra^2 - i^2], -M+1]]\},Max[M-1, Round[If[i > -ra, Sqrt[ra^2-i^2], M-1]]]}, {1, 0, lm}];
\verb"eq2 = Table[c[i + 1, j, 1] + c[i - 1, j, 1] + Exp[-I\ 2\ P i \ \alpha\ i]\ c[i, j + 1, 1] +Exp[I2Pi\alphai]c[i, j - 1, 1] - v (c[i, j, 1 - 1] + c[i, j, 1 + 1]) = (e - 1w)c[i, j, 1],
    \{i, -ri+1, ri-1\}, \{j, Round[-Sqrt[ra^2 - i^2]], Round[-Sqrt[ri^2 - i^2]], \{1, 0, lm\}]eq3 = Table[c[i + 1, j, 1] + c[i - 1, j, 1] + Exp[-I 2 Pi \alpha i] c[i, j + 1, 1] +Exp[I2Pi\alphai]c[i, j - 1, 1] - v (c[i, j, 1 - 1] + c[i, j, 1 + 1]) = (e - 1w)c[i, j, 1],
    \{i, -ri + 1, ri - 1\}, \{j, Round[sqrt[i]{2 - i^2}]\}, Round[Sqrt[ra<sup>2</sup> - i<sup>2</sup>]]}, \{1, 0, Im\}eq4 = Table[c[i + 1, j, 1] + c[i - 1, j, 1] + Exp[-I 2 P i \alpha i] c[i, j + 1, 1] +Exp[I2Pi\alphai] c[i, j - 1, 1] - v (c[i, j, 1 - 1] + c[i, j, 1 + 1]) = (e - 1w) c[i, j, 1],
    \{i, ri, L-1\}, \{j, Min[-M+1, Round[If[i < ra, -Sqrt[ra^2 - i^2], -M+1]]\},\Max[M-1, Round[If[i < ra, Sqrt[ra^2-i^2], M-1]]]}, {1, 0, lm}];
eq0 = Flatten[{eq1, eq2, eq3, eq4}];
 Clear@eq1, eq2, eq3, eq4D;
 \varphi[i, j, 1] := \text{Exp}[-I \alpha \Lambda[i, j]] (Exp[Ikx[n, 1] i] Sin[n Pi / (2 M) (j + M)] KroneckerDelta[1, 0] +
       Sum[r[11, 1] Exp[-I kx[11, 1] i] Sin[11 Pi / (2 M) (j + M)], {11, 1, 2 M - 1}]);
 x[i, j, 1] := \text{Exp}[I \alpha \Lambda[i, j]] Sum[t[11, 1] Exp[I kx[11, 1] i] Sin[11 Pi/(2 M) (j + M)], {11, 1, 2 M - 1}];
\verb|bc1 = Flat \verb|ten[Table[c[-L, j, 1] \rightarrow \varphi[-L, j, 1], \{j, -M+1, M-1\}, \{1, 0, lm\} ]\};\verb|bc11 = Flat \verb|ten[Table[c[-L+1, j, 1] \rightarrow \varphi[-L+1, j, 1], \{j, -M+1, M-1\}, \{1, 0, lm\} ]];\verb|bc2 = Flatten[Table[c[L, j, 1] \rightarrow \chi[L, j, 1], \{j, -M+1, M-1\}, \{1, 0, 1m\} ]];\verb|bc22 = Flat \verb|ten[Table[c[L - 1, j, 1] \rightarrow \chi[L - 1, j, 1], \{j, -M + 1, M - 1\}, \{1, 0, Im\}]];bc = Simplify[Expand[Flatten[Union[bc1, bc11, bc2, bc22]]\text{Clear}[\text{bc1}, \text{bc11}, \text{bc2}, \text{bc22}]\texttt{Clear}[\varphi, \chi];
eq00 = Simplify [Expand [eq0 /. bc]];
 Clear@eq0, bcD;
 eq = Simplify [Expand[eq00 / . bc3]]Clear@eq00D;
sol = NSolve[eq, val];
tr =
  Table[R[1] = Sum[Abs[r[i, 1]] ^2 Re[Sin[kx[i, 1]] / Sin[kx[n, 0]] ] /. sol[[1]], {i, 1, 2 M - 1}], {1, 0, 1m}];
tt = Table [T[l] = Sum[Abs[t[i, 1]] ^2 Re[Sin[kx[i, 1]] / Sin[kx[n, 0]]] /. sol[[1]], {i, 1, 2 M - 1}],
    {1, 0, \text{lm}};ter = Sum[tr[[1]], {1, 1, Im+1}], tet = Sum[tt[[1]], {1, 1, Im+1}],\text{Clear}[eq, sol];
Write[fname, {α, tr, tt, ter, tet}], {ia, 0, 1000}]
Close[frame]
```